# The co-operative bank good with money

**The bsecure Service User Instructions Destruction of Hardware & Software**

**Version 1**

#### IMPORTANT NOTE ABOUT THIS DOCUMENT

**These User Instructions form part of the legal agreement between you and The Cooperative Bank plc and should be actioned as soon as possible upon receipt. Failure to fully and correctly undertake these User Instructions could introduce security risks regarding your usage of the bsecure Service and ultimately could result in violation of your Agreement with The Co-operative Bank plc.**

The information contained herein is the property of The Co-operative Bank plc and may not be copied, used or disclosed in whole or in part except with the prior written permission of The Co-operative Bank plc.

This document is controlled and managed under the authority of The Co-operative Bank plc.

The Co-operative Bank plc 2000 - 2003

All Rights Reserved

# Table of Contents

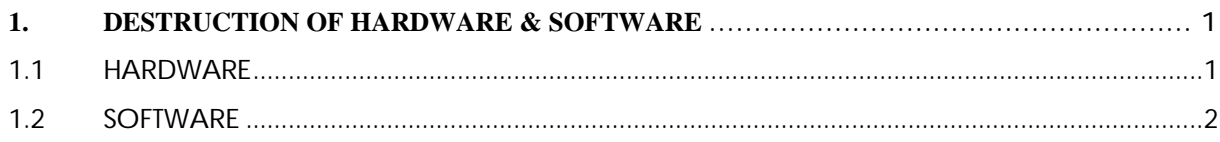

# **1. DESTRUCTION OF HARDWARE & SOFTWARE**

These User Instructions provide details of the procedures that you are to follow where, under the terms and conditions of the Agreement, you are required to destroy faulty, compromised or upgraded Hardware and Software.

## **1.1 HARDWARE**

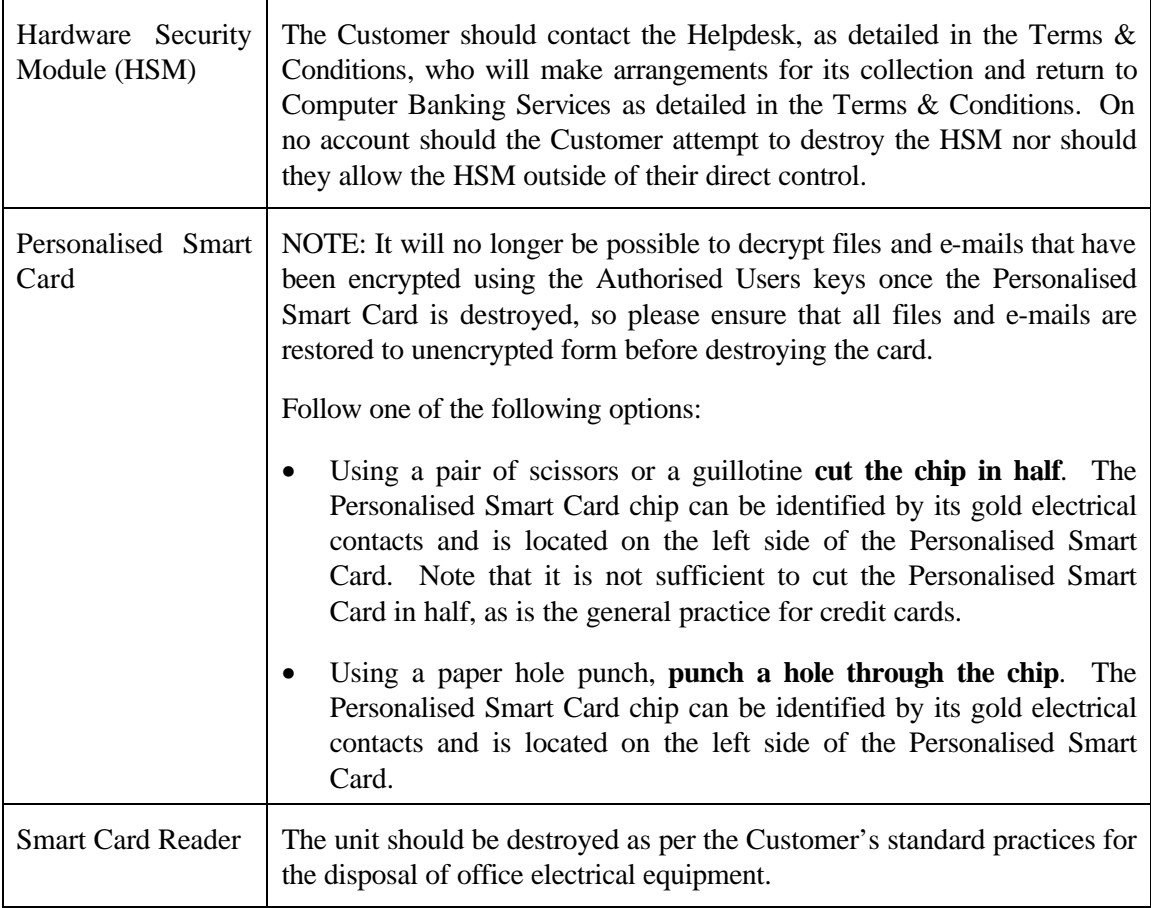

**Take care not to injure yourself or others when performing the above processes. Alternatively, you can return the item via secure courier to Computer Banking Services as detailed in the Terms & Conditions for the bsecure Service.**

## **1.2 SOFTWARE**

Where Software has been provided and/or is now held on:

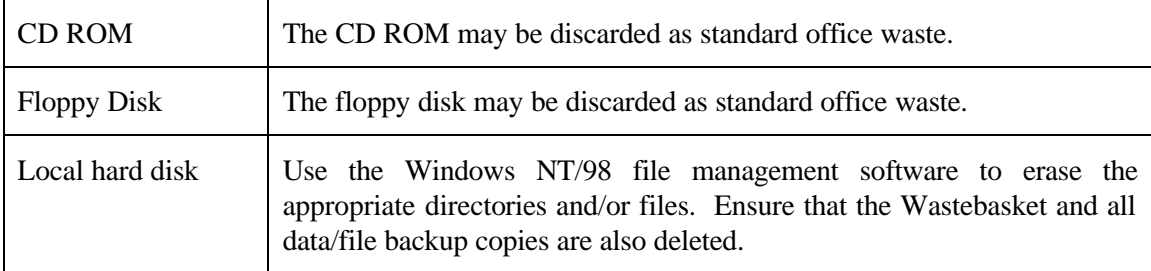

**If you have any questions concerning the above, please contact the Helpdesk as detailed in the Terms & Conditions for the bsecure Service.**